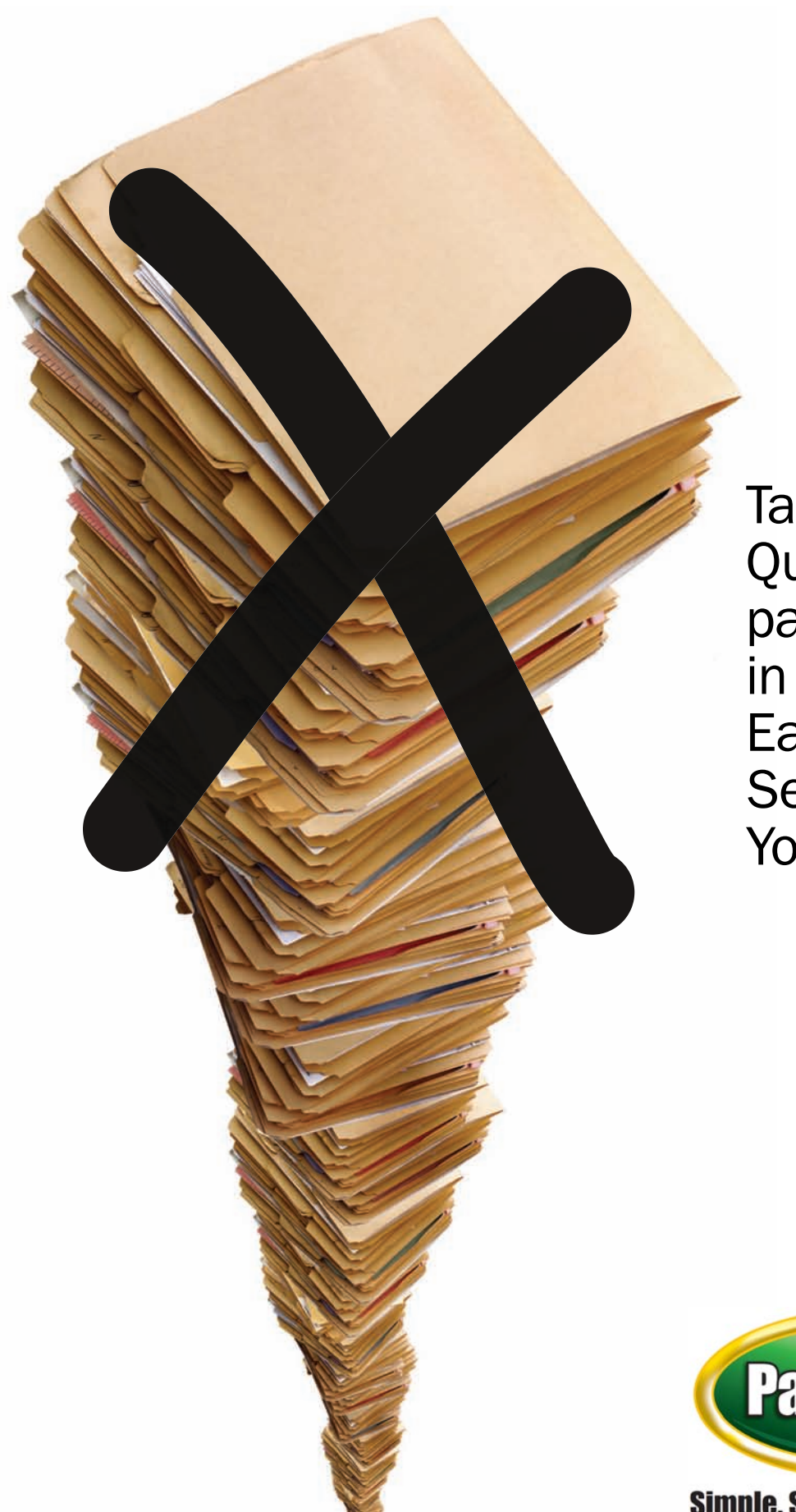

Take QuickBooks® paperless in an hour. Easily Securely. Your way.

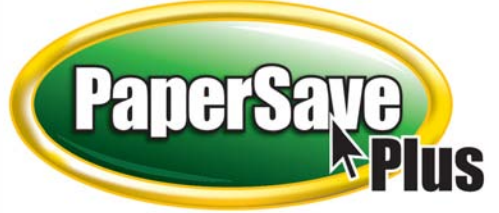

**Simple. Streamlined. Paperless.** 

# How it works

PaperSavePlus seamlessly grabs the transaction record number from QuickBooks® to track each document. You never need to enter more information to find a record.

You can add custom fields to further classify documents. For example, you can apply a date to identify your bank statements or add a text field to describe correspondence.

The QuickBooks® database is not altered by PaperSavePlus.

All of your documents are stored securely in a Microsoft SQL database, which can be housed on any drive and can be moved if you need more disk space.

The PaperSavePlus® Record Browser provides seamless synchronization to key QuickBooks' records so you can securely add or view documents from outside of QuickBooks without purchasing another license of QuickBooks.

New Feature! - You can instantly associate vendor expenses with customer records. The PaperSavePlus™ Record Browser automatically associates all documents between Bills and Customers/Projects in QuickBooks. Now you can instantly email, print or save all of your project or job related expenses for your customer's review.

# Get started—try PaperSavePlus now

Visit our website, check out our webinar, and try PaperSavePlus for 30 days—with free tech support.

We'll refund your money if you're not completely satisfied.

## [www.papersaveplus.com](http://www.papersaveplus.com/)

Reclaim office space. Protect your documents. Save money and time. Use PaperSavePlus for QuickBooks<sup>®</sup>.

PaperSavePlus works within QuickBooks®—no synchronization or special routines are required.

Store and view all of your documents instantly on-screen to over 25 QuickBooks® records—bills, invoices, employee records, purchase orders, payments, bank accounts, contracts and more.

You don't need to re-enter data. PaperSavePlus automatically saves scanned images and electronic documents to QuickBooks®. Simply open the record in QuickBooks® to add a new document or view an existing one.

It's easy to get started. PaperSavePlus is easily installed, and your staff can be trained in less than an hour—without costly on-site assistance.

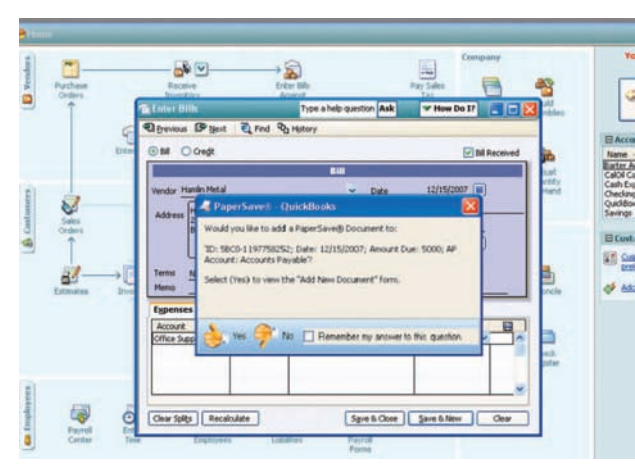

*It's easy to add a new document within QuickBooks®.*

*PaperSavePlus can easily be configured to prompt the user to add a new document after Save and Close or Save and New.*

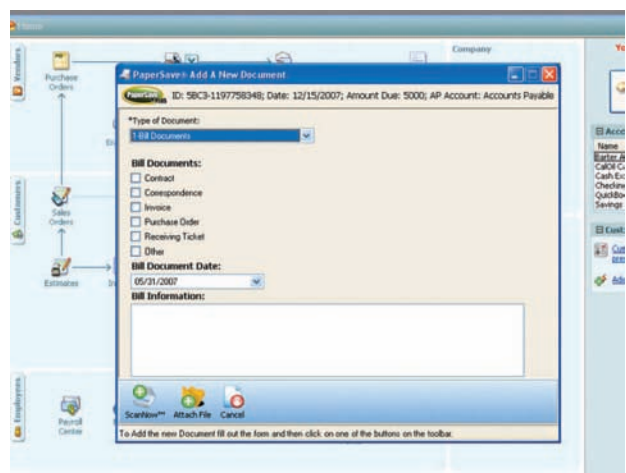

*Each document is automatically saved without having to name the file. You ca nalso create custom profiles to further classify each document.*

# PaperSavePlus...

# Pays for itself almost immediately

PaperSavePlus frees up valuable office space by eliminating the need for dedicated filing and storage on-site and off. In addition, PaperSavePlus can be associated with an unlimited number of QuickBooks company files – saving you even more money.

## Improves efficiency

With one of out of every ten documents lost or misfiled, time management experts estimate that employees spend 20-30% of their time searching for documents. PaperSavePlus ties all of your source documents directly to QuickBooks® records—instantly available to you. You can share documents across the company—they can be viewed, printed or emailed instantly.

# Integrates seamlessly—works the way you do

Scan documents with PaperSave's ScanNow™ technology as you enter records, attach almost any type of file to a record while working in Quick-Books® and even save documents directly from Windows Explorer.

Save Microsoft Office documents directly to QuickBooks<sup>®</sup> records with PaperSavePlus, including incoming customer, vendor or employee emails, budgets, word processing documents, and presentations. All it takes is a simple click of the PaperSavePlus button in Microsoft Outlook, Word, Excel and PowerPoint.

# Protects your business from the unexpected

Two out of five small businesses that experience a disaster go out of business within five years. PaperSavePlus is an integral part of your business continuity plan, protecting your critical documents from even the worst disaster. Back up all of your documents in a single file.

## Secures your documents your way

PaperSavePlus inherits security settings from QuickBooks®, protecting documents from unauthorized access.You can define additional user security to control users from viewing or adding specific types of documents, based on the Windows user set-up. Access to the Paper-SavePlus database is limited to a designated administrator.

## Streamlines your workflow

PaperSavePlus™ Premium Edition automates your business process. Scan your documents in batches with PaperSave's ScanLater<sup>™</sup> technology, and each document is automatically attached to the associated QuickBooks® record. Route scanned documents through a workflow and key in data directly from a scanned image with PaperSave's Scan-First™ technology.

## It works—and how

Here's a sampling of PaperSavePlus success stories.

#### South Beach Restaurant

Nexxt Café in Miami's South Beach captures all payable invoices and extensive employee information with PaperSavePlus for QuickBooks®. The restaurant has little office space and is eliminating expensive off-site document storage.

Nexxt Café can now expand to new locations knowing that information from its future restaurants will be readily accessible in its existing office space.

### International Broker

TinmanCo trades metals around the world, relying on PaperSavePlus for QuickBooks® users to keep its vital banking and shipping documents immediately available to its employees.

The extensive set of documents required for each purchase and sale are captured with individual records in QuickBooks® using PaperSavePlus. The international company operates in a small office without having to purchase off-site document storage.

### Construction Firm

California-based Andes Construction specializes in rehabilitation of sewers and storm drains. According to the company's Danilo Mayorga, Jr., "Paperwork was swamping our company, and PaperSavePlus has greatly reduced the time spent keeping track of all our documents. That alone is my biggest rave. Now, when clients call with questions, a simple click of the mouse leads me to the answer."

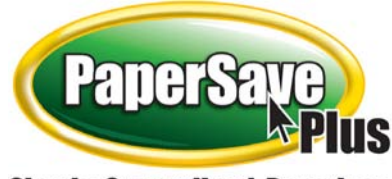

**Simple. Streamlined. Paperless.** 

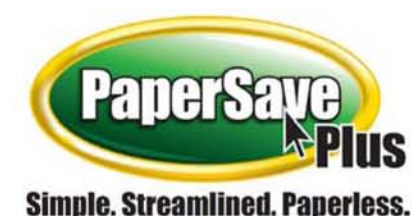

#### **Contact us**

Phone Toll-Free 1-877-PAPER-99 1-305-357-5858 Fax email sales@papersaveplus.com www.papersaveplus.com

#### **Corporate Headquarters**

Solutions@MBAF, LLC 1001 Brickell Bay Drive, 9th floor Miami FL 33131

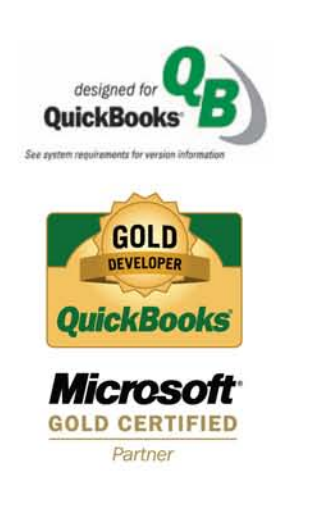

www.papersaveplus.com

# **System Requirements**

PaperSavePlus works on a single desktop, in a workgroup or across a network. It supports multiple locations and multiple companies.

QuickBooks<sup>®</sup> Editions: QuickBooks Pro and Premier 2006 - 2010 and QuickBooks Enterprise 6.0 - 10.0

Host Computer Operating System: Microsoft Windows 2000 with Service Pack 3 (SP3), Windows Server 2003 SP3, Windows XP Professional Edition SP2, Windows Vista, Windows 7

Local Computer Operating System: Microsoft Windows 2000 with Service Pack 3 (SP3), Windows Server 2003 SP3, Windows XP Professional Edition SP2, Windows Vista, Windows 7, Microsoft .NET Framework CLR 2.x

Processor: Intel Pentium 1 GHZ or faster (Pentium III or equivalent recommended)

Memory: 1024 MB of RAM minimum or greater-1.5 GB recommended

#### Hard Disk Space and SQL Database Size Specifications:

The PaperSavePlus database can save approximately 20,000 black-andwhite images with 4 GB of available hard-disk space (hard-disk usage will vary depending on configuration and type of document or image; custom installation choices might require more or less hard-disk space). PaperSavePlus for QuickBooks® comes with Microsoft SQL Expressdatabase size is limited to 4 GB. An upgrade to Microsoft SQL Server Standard edition has no database size limitation.

Scanner Requirements: TWAIN compatible scanners are supported. Recommended models are the Fujitsu 5110c or fi-6130 and Xerox Documate 152 or 252

**Display:** Super VGA or higher-resolutions monitor

© Solutions@MBAF, LLC. All rights reserved. PaperSavePlus and the PaperSavePlus logo are registered trademarks of Solutions@MBAF, LLC. QuickBooks® and the QuickBooks® logo are registered trademarks of Intuit, Inc. All other product names, trademarks and registered trademarks belong to their respective owners.